## **Zéphir - Scénario #13466**

## **Exécuter les tests Zephir 2.5.1**

08/10/2015 16:11 - Emmanuel IHRY

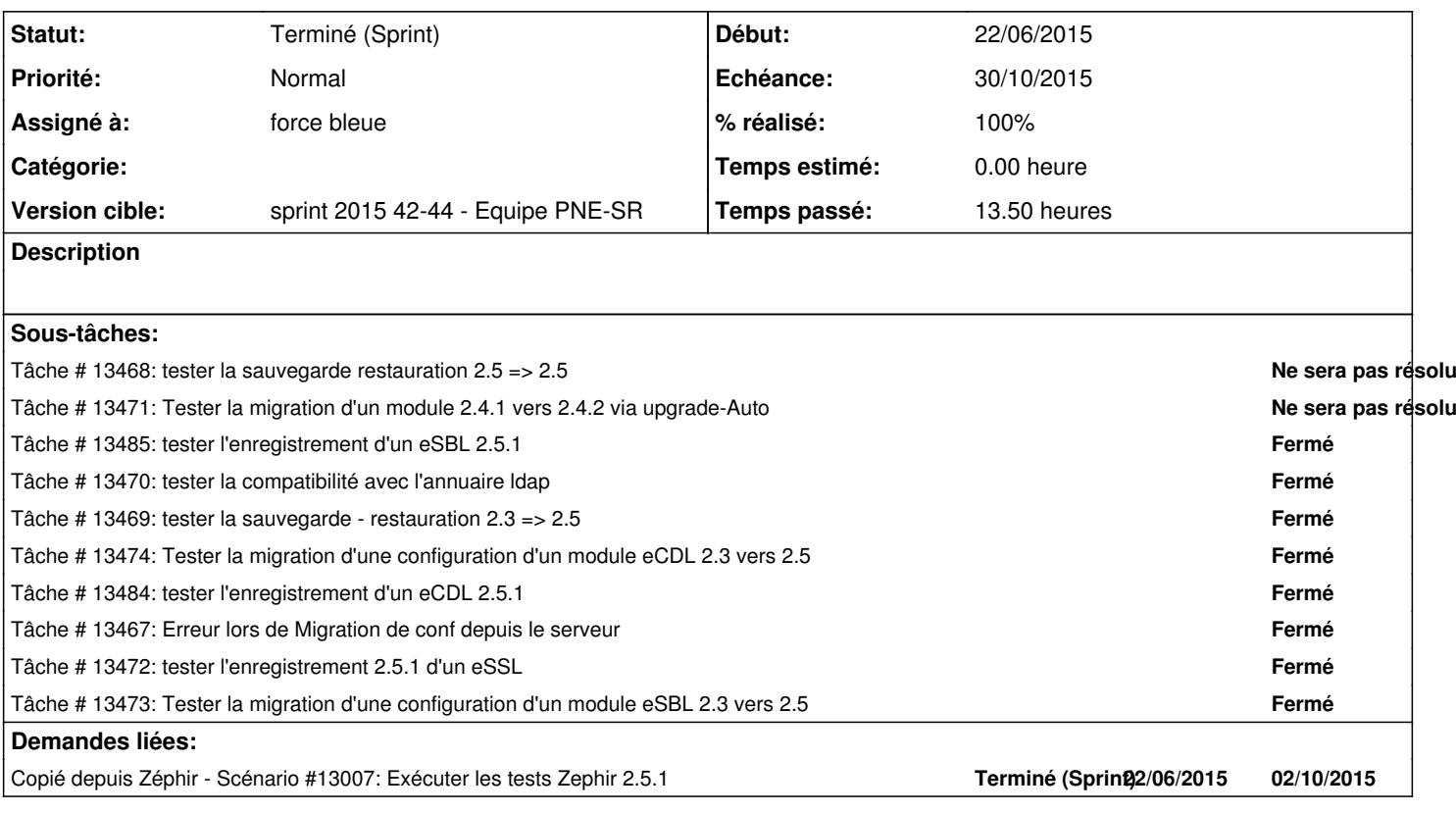

## **Historique**

**#1 - 30/10/2015 13:15 - Emmanuel IHRY**

*- Statut changé de Nouveau à Terminé (Sprint)*